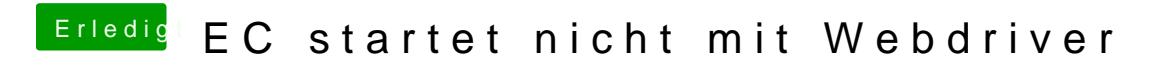

Beitrag von aalbani vom 30. Dezember 2015, 06:00

Die Webdriver sind aktiviert.